## **HSLU** Hochschule

## **Programm Fachkurs mit Präsenzunterricht**

Programmieren für Juristinnen und Juristen

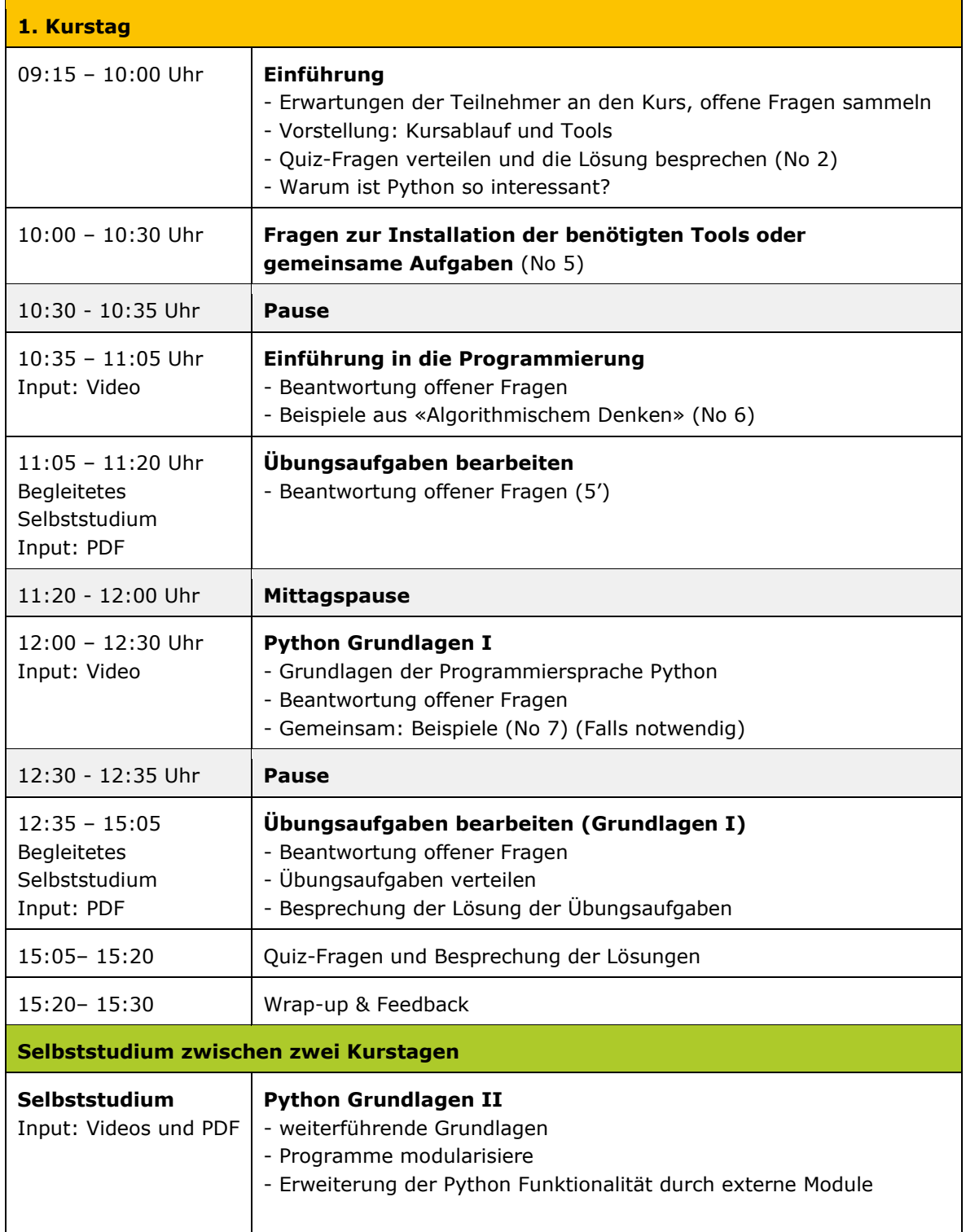

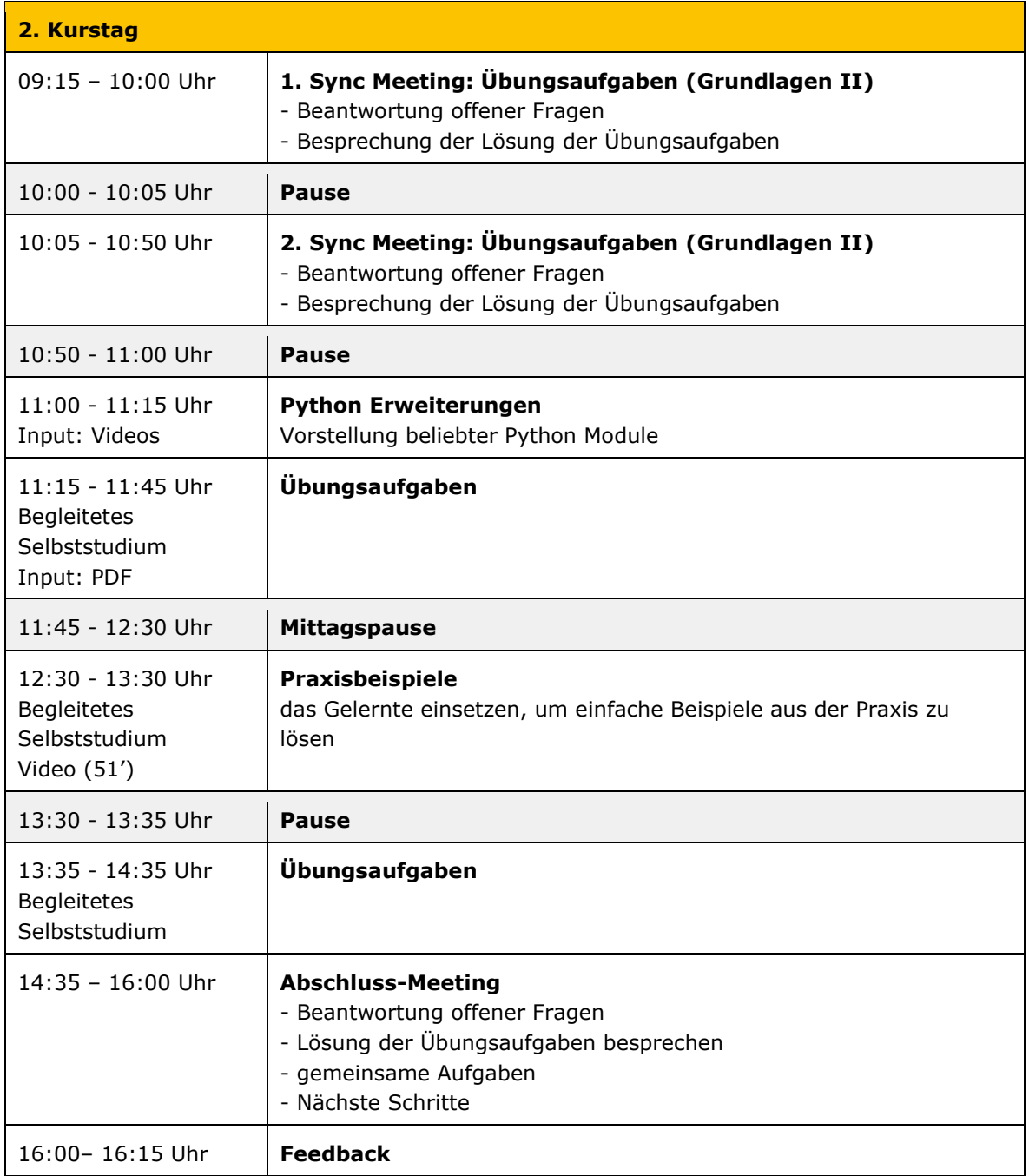